**50+ Photoshop Text Effects - Premium PSD, Vector …**

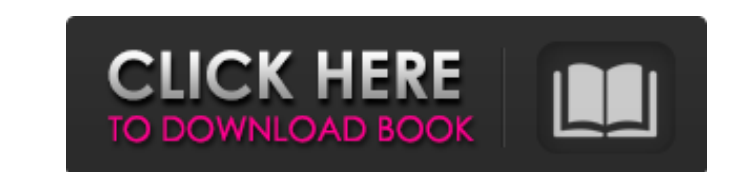

**Cursive Text Photoshop Download Crack + 2022**

## The Image-Grabbing Dynamic Mess Shop This logo, created in Photo Finish 5 and exported as a PDF, was imported into Photoshop for editing.

## **Cursive Text Photoshop Download Crack + Activation Free**

Free and fast Like its parent, the program works on most Windows machines, and is free for all users. Each new release is only three times the size of the previous version (about 1.5 GB) and it doesn't require any prerequisites. You can download it directly from the website. The Classic Editor In addition to the free and easy-to-use photo editor, Elements is also available as an old-school alternative, a Full-featured desktop version of the classic Photoshop: It is available as a single large application, and is one of the mostused desktop imaging programs. It also comes with extra features that are only found in the Premiere Elements 12 and CS6 editions. Free trials of Adobe Photoshop are available, so you can try before you buy. As a freebie, you will receive a software license key, which is valid for 30 days. After that period, you need to pay the full price. It is just like buying it from the Adobe website, but there are a couple of differences. To start, you need to download and install the.exe file from the Adobe website. You do not need to download the.dmg installer. You will be prompted to enter your Adobe ID at installation time. And finally, if you already have an Adobe CS7, CS6, CS5 or CS4 subscription, you will be automatically enrolled in the Elements Subscription Program. Plus, if you have Photoshop Elements and Adobe Photoshop CS5 for Mac you will get a discount. So after you download you just need to install the program, and then continue as usual. And lastly, you can also compare the price on this page, as it can vary from time to time. Pros and cons of the Adobe Elements Adobe Photoshop Elements 14 is a software suite that allows you to use most of the tools that Photoshop offers, as well as other tools it provides. It is also an app that is also available for Android phones. So, you can add traditional editing features to your mobile device, whenever you are ready to edit images or photos. Adobe Photoshop Elements 14 While Photoshop is considered the best photo editing app, the interface can be intimidating and hard to use. On the other hand, Elements allows you to use just the tools you need, and customize and create an interface that works 05a79cecff

**Cursive Text Photoshop Download Crack+ 2022**

Friday, 29 May 2015 15 June 2011 - "Swans", review of a new CD/BluRay by Peter Mulvey Swans When I remember 'Swan Lake' in my high school days, the "exquisite corpse" effect was limited to the segment where Lopakhin's first-act suicide is followed by the effect of Cyrano's second-act suicide, and that segment had only one entry in the case of my version. But that was a long time ago. Swans from Wagner to Zillmann Since then I haven't seen a ballet version of this story that really captured its spirit, which I sometimes think of as the spirit of an iceberg. The thing is, it's not just the story of a particular relationship but a kind of final judgement of mankind. At the same time, it's also a story of certain relationships, and how men and women can be trapped by others who use the strength of relationships as a means of exerting control over them. It's a story of man at his worst, and the Swan of the title is a construct, a man-shaped creature he has made to serve his ends. And in the end his "creature" kills him. Swan of Siegfried has nothing to do with Siegfried at all, but is Wagner's comment on human relationships from the end of the nineteenth century to the early twentieth. "What's surprising is that I always found the music to be curiously detached from the story and more concerned with its own form. (...) Consequently, the musical scores I've just been listening to are not the ones that first come to mind when I think of Swan Lake. (...) I guess it was the lure of the characters, or better still their psychologies, that drew me into the drama in the first place. (...) So I guess what I'm saying is that Swan Lake has come a long way since my childhood." No comments: Post a Comment Facebook Follow by Email About Me I'm an independent author and editor who writes fiction and non-fiction as well as poetry and drama. I've published over eighty titles with the more recent novels appearing on Amazon. This blog will be my 'thinking out loud' platform for experimenting and self-exploration and for discussing my writing, and possibly a few other things, too.Crown Point Press Crown Point Press is an independent publishing company based in Honolulu

## **What's New In Cursive Text Photoshop Download?**

Q: What happened with the Unicorn? I am currently about to watch the movie 'Being John Malkovich' for the first time in my life. This movie caught my attention, I have read some good reviews and want to know the history behind the film. In this movie, there is a unicorn. Now as far as I can tell, there is no unicorn in the history of mankind. We know that unicorns existed in ancient Rome but I am unclear as to whether it still existed. And if it did, why it was removed from the common vocabulary? What happened with the unicorn? A: The answer is that the animal is a reconstruction of the Arabian unicorn, or at least in the spirit of it. The famous unicorn is said to have the head of a horse, the back of a lion, the hooves of a hippopotamus, and a tail like a fish. They took pains to credit the original work in the film: "Being John Malkovich" (1999) depicts a man who can enter the dreams of others, and be a physical presence inside their heads. What's not shown in the movie is the place the man came from and how he got there. Director Spike Jonze says he came up with the idea for the film after reading "The True Story of the White Unicorn" by Katie Day. The book was published in 1966, and describes an actual unicorn saved from extinction by a London zoo. The unicorn that featured in the original story lived at a zoo in London, and the London zoo was at the time run by the Smithsonian Institution. They made a very nice attempt at realism for the movie, and it probably was copied from a picture of it that would have been in the public domain. It should be remembered that unicorns are not real animals, and that they really did not exist as they are depicted in art, nor are they very likely to exist as wild animals as they do in legends. Q: How to get string from double with precision of 1? I try to get string from double with precision of 1 (for example 1234567.9990003) with next script: [TestCase] public void ValidateStringTest(double expected, string actual) { Assert.AreEqual(string.Format("{0:F1}", expected), actual

**System Requirements For Cursive Text Photoshop Download:**

PlayStation®4 Memory: 8 GB Disc: 2GB CPU: Intel Core i5-2500 @ 3.2 GHz or AMD Phenom II X4 945 @ 3.5 GHz or equivalent OS: Windows® 8 (64-bit)/Windows® 7 (64-bit) or later Recommended system configuration: CPU: Intel Core i7-2600K @ 3.4 GHz or AMD FX-8350

## Related links:

<http://jaxskateclub.org/2022/07/01/windows-7-photoshop/> <http://www.ndvadvisers.com/how-to-install-photoshop-elements-on-android/> <https://sahabhaav.com/byres-free-photoshop/> <https://futurestrongacademy.com/wp-content/uploads/2022/07/rhiainge.pdf> <https://youngindialeadership.com/en/photoshop-pinsel-download-kostenlos-deutsch/> <https://www.learn-time.com/system/files/webform/resume/download-app-adobe-photoshop-cs6.pdf> <http://lawcate.com/instalar-nik-collection-photoshop/> <https://logocraticacademy.org/download-adobe-photoshop-free-for-windows-7/> [http://www.bankerogkontanter.no/wp-content/uploads/2022/07/Download\\_Pula\\_Sebuah\\_Gambar\\_Getty.pdf](http://www.bankerogkontanter.no/wp-content/uploads/2022/07/Download_Pula_Sebuah_Gambar_Getty.pdf) <https://dawnintheworld.net/put-the-default-brush-back-in/> [https://anarecuero.org/wp-content/uploads/2022/07/How\\_to\\_Install\\_Zaliznak\\_Helpu\\_in\\_Photoshop.pdf](https://anarecuero.org/wp-content/uploads/2022/07/How_to_Install_Zaliznak_Helpu_in_Photoshop.pdf) [https://xn--xvaos-qta.net/wp-content/uploads/2022/07/Adobe\\_Photoshop\\_2020\\_for\\_Windows\\_10.pdf](https://xn--xvaos-qta.net/wp-content/uploads/2022/07/Adobe_Photoshop_2020_for_Windows_10.pdf) [https://elc-group.mk/wp-content/uploads/2022/07/adobe\\_photoshop\\_free\\_download\\_for\\_windows\\_7\\_64bit\\_with\\_key.pdf](https://elc-group.mk/wp-content/uploads/2022/07/adobe_photoshop_free_download_for_windows_7_64bit_with_key.pdf) [http://18.138.249.74/upload/files/2022/07/COZ8ns9wCzpKpSjHsFV3\\_01\\_b2ba8f89af0bae70f9b9a19b475f4d9a\\_file.pdf](http://18.138.249.74/upload/files/2022/07/COZ8ns9wCzpKpSjHsFV3_01_b2ba8f89af0bae70f9b9a19b475f4d9a_file.pdf) <https://spacemonkeymedsofficial.com/installing-photoshop-elements-2015-on-android/> <https://dragalacoaching1.com/download-adobe-photoshop-cs5-for-mac-os-x/> <https://lavo-easy.ch/wp-content/uploads/2022/07/ophwel.pdf> <https://classifieds.cornerecho.com/advert/free-download-of-photoshop-fonts/> <http://weedcottage.online/?p=92141> <https://taranii-dobrogeni.ro/how-to-view-an-icc-profile-in-photoshop-cs-5-x-photoshop-help/>